# **Unix Shared Memory**

## **What is Shared Memory?**

- **The parent and child processes are run in** *separate* **address spaces.**
- **A** *shared memory segment* **is a piece of memory that can be allocated and attached to an address space. Thus, processes that have this memory segment attached will have access to it.**

**But,** *race conditions can occur* **!**

### **Procedure for Using Shared Memory**

- **Find a** *key***. Unix uses this key for identifying shared memory segments.**
- **Use shmget() to allocate a shared memory.**
- **Use shmat() to attach a shared memory to an address space.**
- **Use shmdt() to detach a shared memory from an address space.**
- **Use shmctl() to deallocate a shared memory.**

# **Keys:** 1/2

#### **To use shared memory, include the following:**

- **#include <sys/types.h>**
- **#include <sys/ipc.h>**
- **#include <sys/shm.h>**
- **A key is a value of type key\_t. There are three ways to generate a key:**
	- *<del>◆</del>Do it yourself*
	- **Use function ftok()**
	- **★ Ask the system to provide a private key.**

# **Keys:** 2/2

#### **Do it yourself: use**

**key\_t SomeKey;**

**SomeKey = 1234;**

#### **Use ftok() to generate one for you:**

- **key\_t = ftok(char \*path, int ID);**
- $\mathbf{\hat{v}}$  path **is a path name**  $(e.g.,\n.../")$
- **ID is an integer (***e.g***., 'a')**
- **Function ftok() returns a key of type key\_t:**

**SomeKey = ftok("./", 'x');**

**Keys are** *global* **entities. If other processes know your key, they can access your shared memory.**

**Ask the system to provide a private key using IPC\_PRIVATE.**

## **Asking for a Shared Memory:** 1/4

#### **Include the following:**

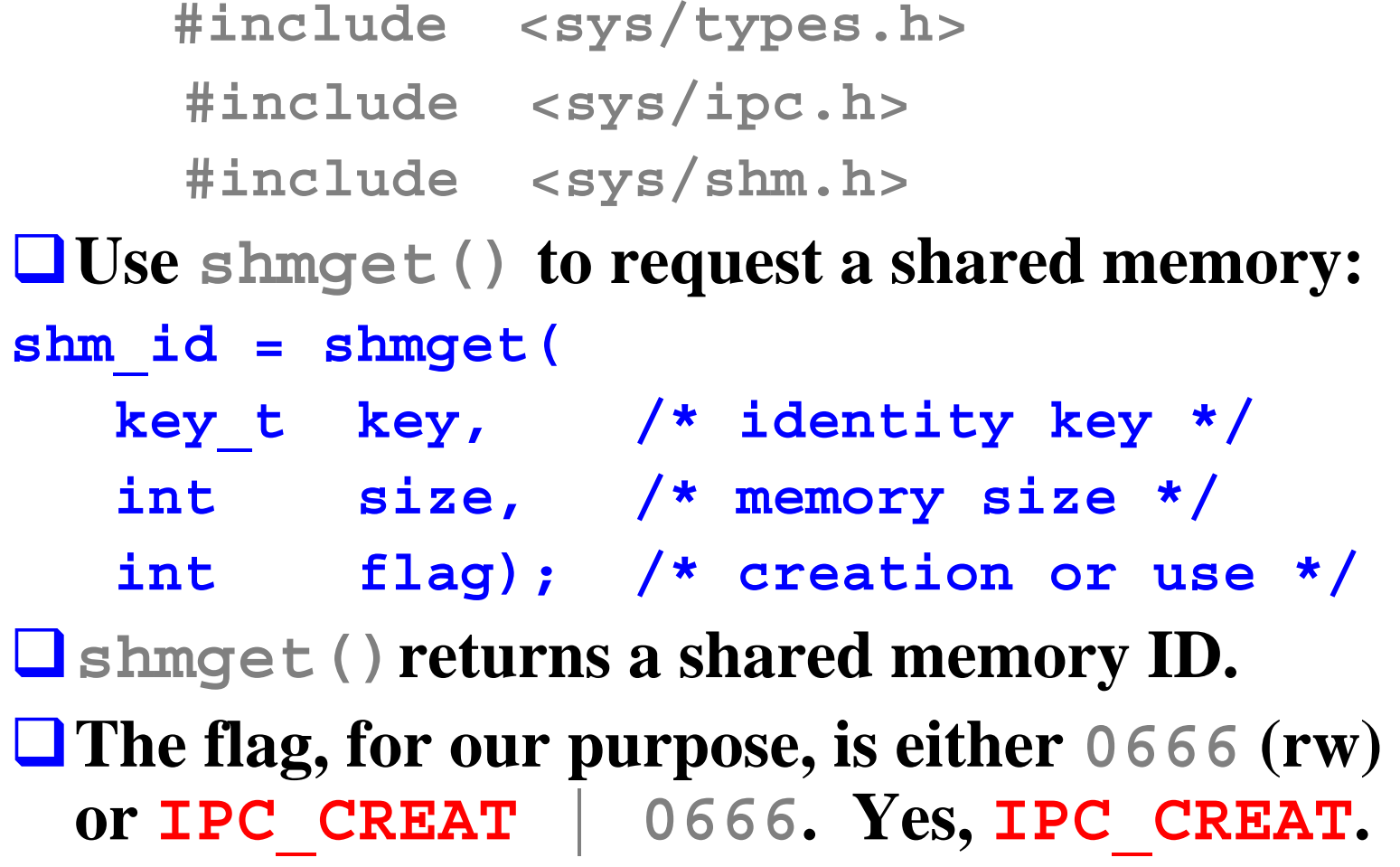

## **Asking for a Shared Memory:** 2/4

**The following creates a shared memory of size struct Data with a private key IPC\_PRIVATE. This is a creation (IPC\_CREAT) and permits read and write (0666).**

```
struct Data { int a; double b; char x; };
int ShmID;
```

```
ShmID = shmget(
          IPC_PRIVATE, /* private key */
          sizeof(struct Data), /* size */
          IPC_CREAT | 0666);/* cr & rw */
```
## **Asking for a Shared Memory:** 3/4

#### **The following creates a shared memory with a key based on the current directory:**

```
struct Data { int a; double b; char x;};
int ShmID;
key_t Key;
Key = ftok("./", 'h');
ShmID = shmget(
         Key, /* a key */
         sizeof(struct Data),
         IPC_CREAT | 0666);
```
## **Asking for a Shared Memory:** 4/4

- **When asking for a shared memory, the process that creates it uses IPC\_CREAT | 0666 and the process that accesses a created one uses 0666.**
- **If the return value is negative (Unix convention), the request was unsuccessful, and no shared memory is allocated.**

*Create a shared memory before its use!*

### **After the Execution of shmget()**

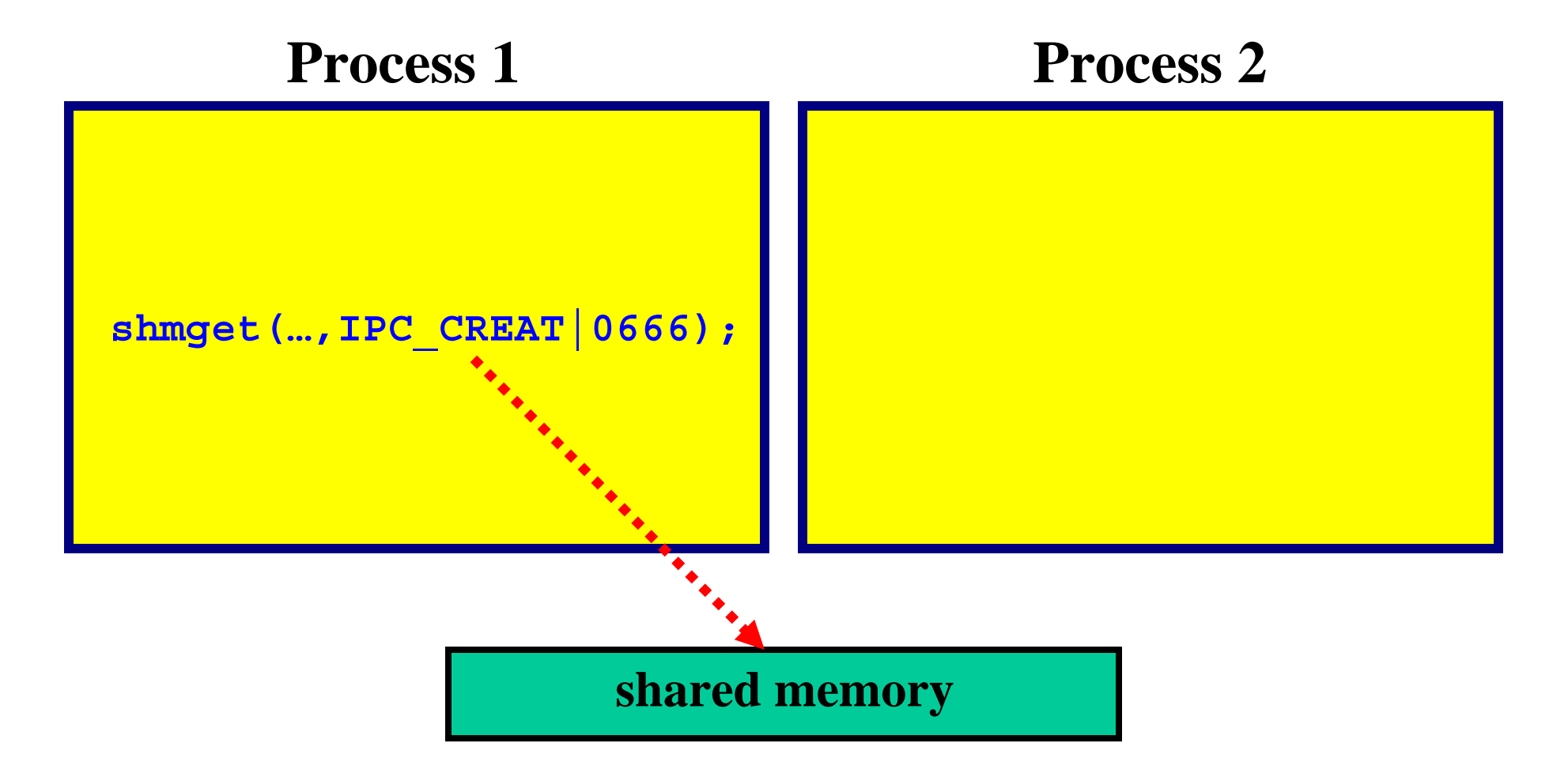

10 *Shared memory is allocated; but, is not part of the address space*

## **Attaching a Shared Memory:** 1/3

**Use shmat() to attach an existing shared memory to an address space:**

**shm\_ptr = shmat(**

- **int shm\_id, /\* ID from shmget() \*/ char \*ptr, /\* use NULL here \*/**
- **int flag); /\* use 0 here \*/**
- **shm\_id is the shared memory ID returned by shmget() .**
- **Use NULL and 0 for the second and third arguments, respectively.**
- **shmat() returns a void pointer to the memory. If unsuccessful, it returns a negative integer.**

#### **Attaching a Shared Memory:** 2/3

**struct Data { int a; double b; char x;}; int ShmID; key\_t Key;**

**struct Data \*p;**

**Key = ftok("./", 'h'); ShmID = shmget(Key, sizeof(struct Data), IPC\_CREAT | 0666); p = (struct Data \*) shmat(ShmID, NULL, 0); if ((int) p < 0) { printf("shmat() failed\n"); exit(1); } p->a = 1; p->b = 5.0; p->c = '.';** 

### **Attaching a Shared Memory:** 3/3

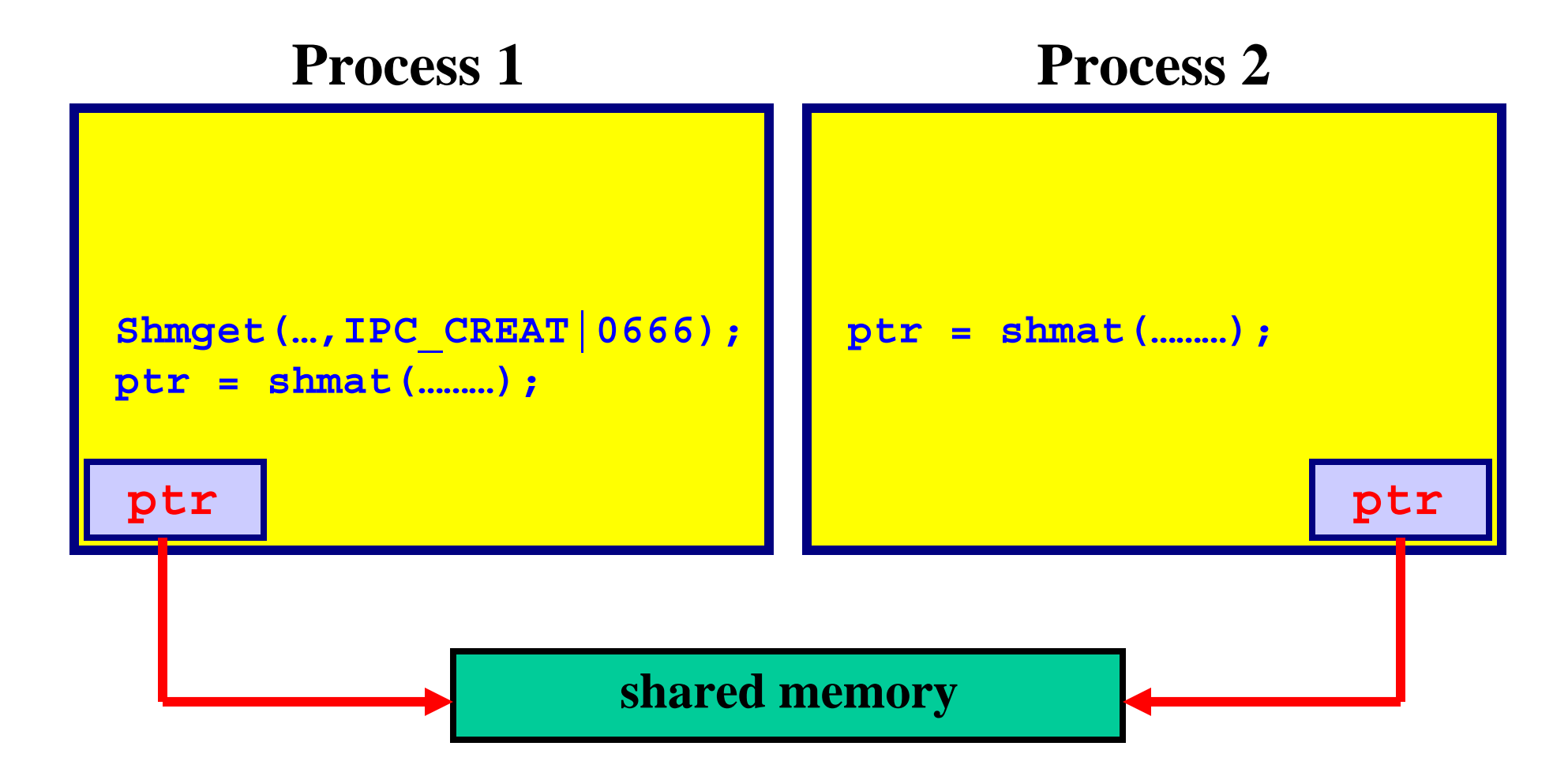

13*Now processes can access the shared memory*

#### **Detaching/Removing Shared Memory**

**To detach a shared memory, use**

**shmdt(shm\_ptr);**

**shm\_ptr is the pointer returned by shmat() .**

**After a shared memory is detached, it is still there. You can re-attach and use it again.** 

**To remove a shared memory, use**

**shmctl(shm\_ID, IPC\_RMID, NULL);**

**shm\_ID is the shared memory ID returned by shmget(). After a shared memory is removed, it no longer exists.**

### **Communicating with a Child:** 1/2

```
15void main(int argc, char *argv[])
{
  int ShmID, *ShmPTR, status;
  pid_t pid;
  ShmID = shmqet(IPC PRIVATE, 4 * sizeof(int), IPC CREAT | 0666);
  ShmPTR = (int *) shmat(ShmID, NULL, 0);
  ShmPTR[0] = atoi(argv[0]); ShmPTR[1] = atoi(argv[1]);
  ShmPTR[2] = atoi(argv[2]); ShmPTR[2] = atoi(argv[3]);
  if ((pid = fork()) == 0) {
     Child(ShmPTR);
     exit(0); 
  }
  wait(&status);
  shmdt((void *) ShmPTR); shmctl(ShmID, IPC_RMID, NULL);
  exit(0);
}
```
## **Communicating with a Child:** 2/2

```
void Child(int SharedMem[])
{
  printf("%d %d %d %d\n", SharedMem[0],
       SharedMem[1], SharedMem[2], SharedMem[3]);
}
```
*Why are* **shmget()** *and* **shmat()** *unnecessary in the child process?*

## **Communicating Among Separate Processes:** 1/5

**Define the structure of a shared memory segment as follows:**

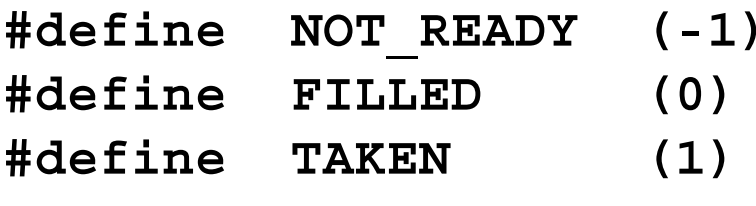

```
struct Memory {
   int status;
   int data[4];
};
```
## **Communicating Among Separate Processes:** 2/5

```
void main(int argc, char *argv[])
{
  key_t ShmKEY;
  int ShmID, i;
  struct Memory *ShmPTR;
  ShmKEY = ftok("./", 'x');
  ShmID = shmget(ShmKEY, sizeof(struct Memory),
                IPC_CREAT | 0666);
  ShmPTR = (struct Memory *) shmat(ShmID, NULL, 0);
The "Server" Prepare for a shared memory
```
## **Communicating Among Separate Processes:** 3/5

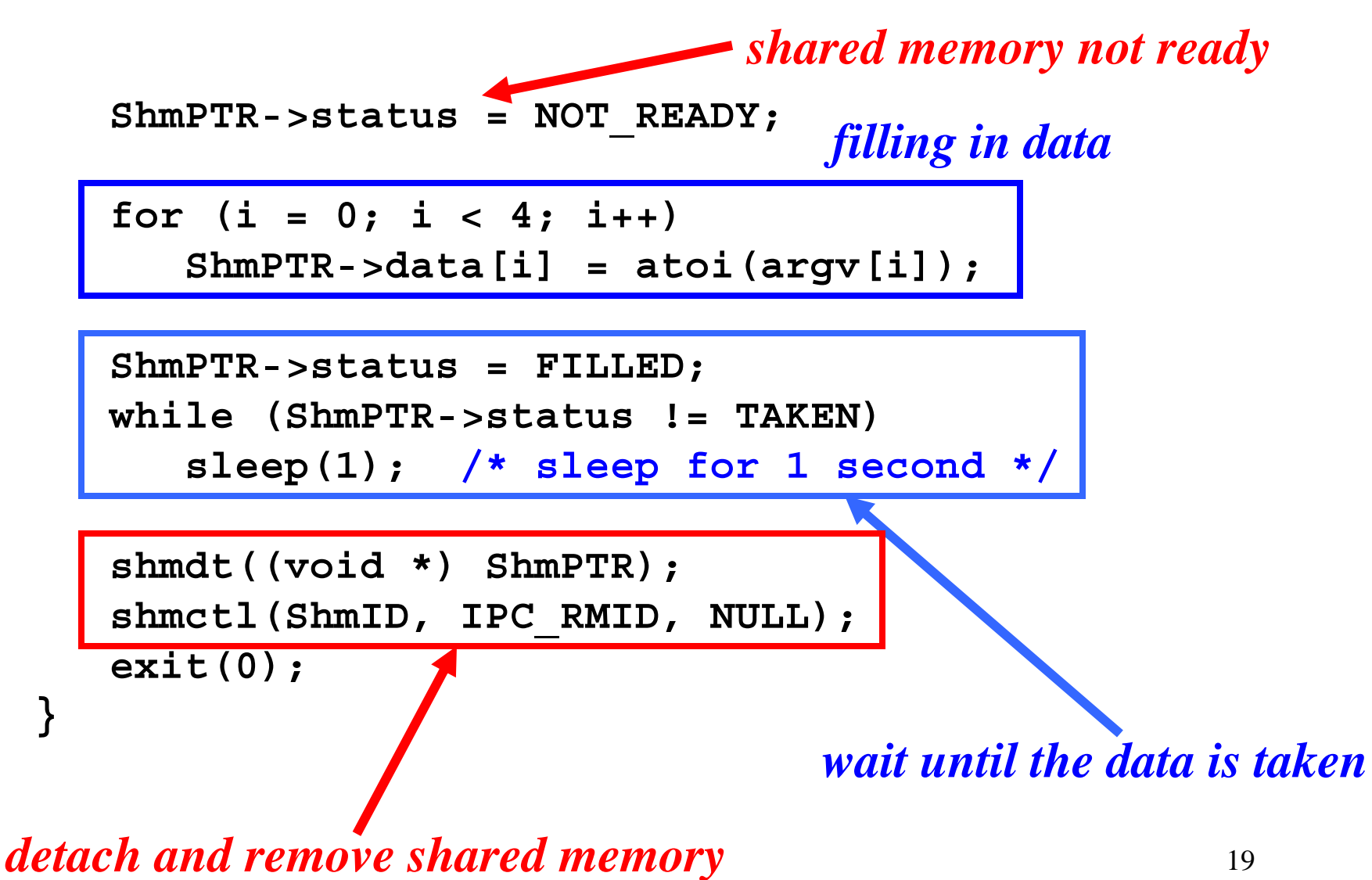

## **Communicating Among Separate Processes:** 4/5

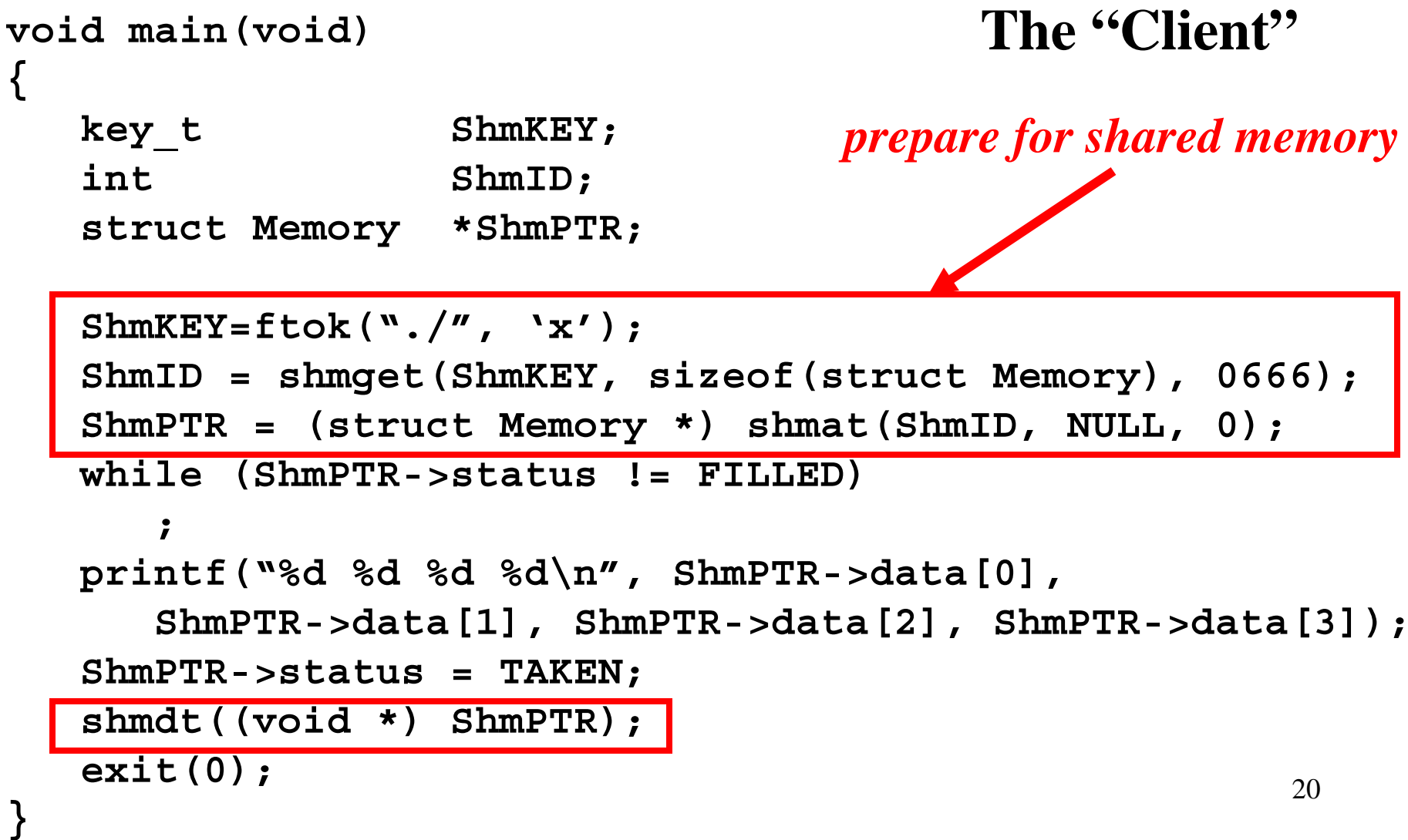

## **Communicating Among Separate Processes:** 5/5

- **The "server" must run first to** *prepare* **a shared memory.**
- **Try run the server in one window, and run the client in another a little later.**
- **Or, run the server as a background process. Then, run the client in the foreground:**

```
server 1 3 5 7 &
client
```
- **This version uses busy waiting.**
- *One may use Unix semaphores for mutual exclusion.*

### **Important Notes**

- **If you did not remove your shared memory segments (***e.g***., program crashes before the execution of shmctl()), they will be in the system forever. This will degrade the system performance.**
- **Use the ipcs command to check if you have shared memory segments left in the system.**
- **Use the ipcrm command to remove your shared memory segments.**